## **Beugung und Interferenz von Laserlicht**

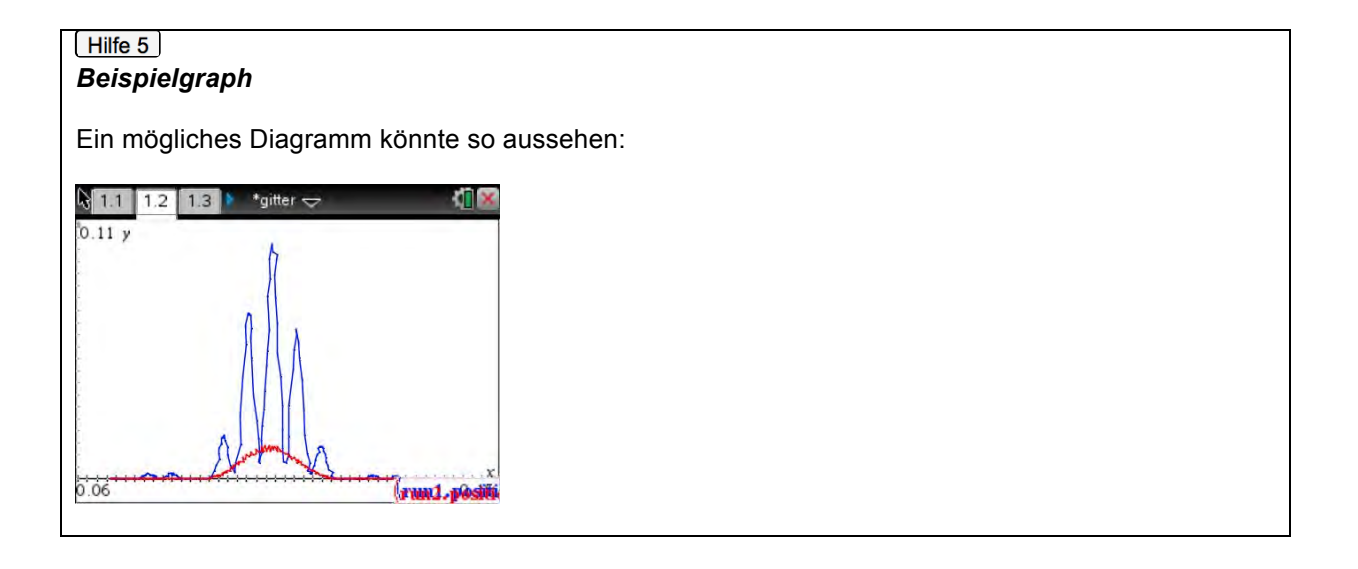

*Auswertung*  Hilfe 6

Zur Normierung sollten Sie die Daten in die Applikation *Lists&Spreadsheet* übernehmen und dann mit der Tabellenoperation [*liste*]/max([*liste*]) die Spalte Lichtstufe für jede Messung in einer neuen Spalte übernehmen.

-----------------------------------------------------------------------------------------------------------------------------------

Nach der Normierung sieht das Bild in etwa so aus:

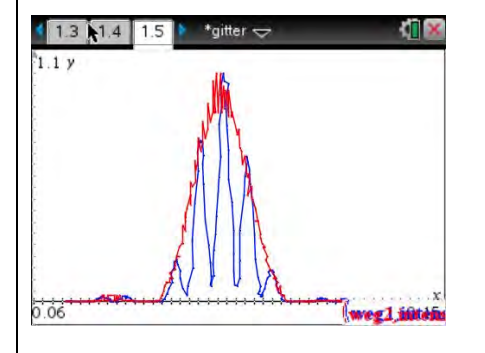